# **Појам дводимензионог низа**

До сада смо имали прилике да се упознамо са једнодимензионим низовима чији су елементи скаларне величине (цели бројеви, реални бројеви, знакови,..). Овакви низови се могу шематски приказати као хоризонтална или вертикална листа података, што можемо видети на следећим сликама.

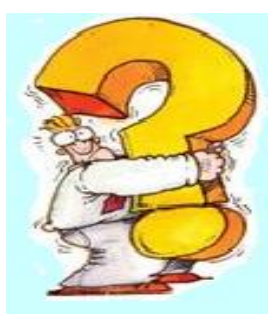

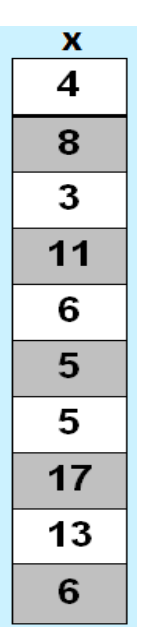

*Слика 1. Колона*

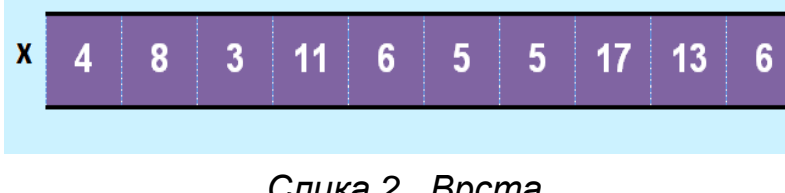

*Слика 2. Врста*

Међутим, у великом броју реалних проблема је погодније податке представити у табеларној форми.

|      |    | X            |                |                      |
|------|----|--------------|----------------|----------------------|
| x[0] | 4  | 12           | 3              |                      |
| x[1] | 8  | $\mathbf{2}$ | 5              |                      |
| x[2] | 3  | $\mathbf 2$  | 7              |                      |
| x[3] | 11 | 5            | $\overline{2}$ | $\leftarrow$ x[3][2] |
| x[4] | 6  | 1            | 6              |                      |
| x[5] | 5  | 4            | 5              |                      |
| x[6] | 5  | 9            | 10             |                      |
| x[7] | 17 | 12           | 7              |                      |
| x[8] | 13 | 13           | 1              |                      |
| x[9] | 6  | 8            | 11             |                      |

*Слика 3. Низ низова*

|    | x                       |    |                      |
|----|-------------------------|----|----------------------|
| 4  | 12                      | 3  |                      |
| 8  | $\overline{2}$          | 5  |                      |
| 3  | 2                       | 7  |                      |
| 11 | 5                       |    | $2 \bigoplus x[2,3]$ |
| 6  | 1                       | 6  |                      |
| 5  | $\overline{\mathbf{4}}$ | 4  |                      |
| 5  | 9                       | 10 |                      |
| 17 | 12                      | 7  |                      |
| 13 | 13                      | 1  |                      |
| 6  | 8                       | 11 |                      |

*Слика 4. Матрица*

Табела на слици 3, висине 10 и ширине 3 садржи 10 врста и 3 колоне.

Произвољна табела висине *m* и ширине *n*, може се представити као низ дужине *m* чији су **елементи низови** дужине *n*, у ствари имамо *m* врста и *n* колона. Зато дводимензионе низове најчешће називамо **матрице** (слика 4).

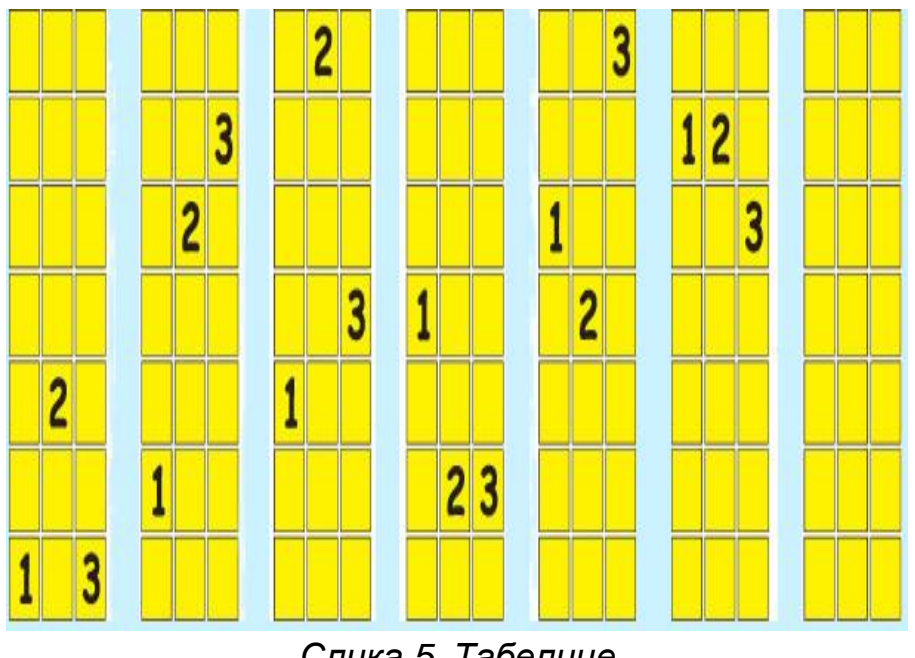

*Слика 5. Табелице*

Погледајмо како би изгледале декларације и дефиниције неких матрица. Могуће је приликом дефинисања придружити и почетне вредности.

```
//Deklaracije proizvoljnih matrica
int [ , ] aMatrica;
float [ , ] bMatrica;
//Matrica od 10 celobrojnih nizova duzine 3
int [ , ] aMatrica = new int[10,3];
//Matrica od 8 nizova tipa float duzine 2 
float [ , ] bMatrica = new float[8,2];
//Matrica dimenzija 3 x 4 (3 redа, 4 kolone)
int[ , ] intMatrica =
{
    //Vrednosti nultog reda 
    {1, 2, 3, 4}, 
    //Vrednosti prvog reda 
    {5, 6, 7, 8}, 
    //Vrednosti drugog reda
    {9, 10, 11, 12},
};
```
Сада се можда питате како би могли да приступимо одређеном елементу матрице?!

**Појединачнoј врсти** се може приступити коришћењем записа *аMatrica[ i ]*, где је *i* редни број врсте.

**Елементу** у *i*-тој врсти и *j*-тој колони се може приступити коришћењем записа *аMatrica[ i ,j ]*.

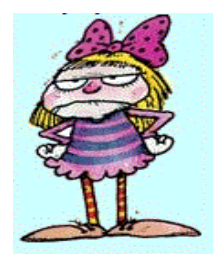

У случају да наша матрица има велики број елемената најбоље је унети вредности са тастатуре у једној *for* петљи.

```
//Definisemo matricu intMatrica dimenzija 3×4
int [ , ] intMatrica = new int[3, 4];
int i,j;
```

```
Console.WriteLine("Unesi clanove matrice:");
```

```
/*Spoljasnja for petlja prolazi po vrstama. Svaka vrsta po i predstavlja jedan niz,
ciji se elementi unose po j.*/
for (i = 0; i < 3; i++){
     /*Unutrasnja for petlja prolazi po kolonama. Kada je jedna vrsta fiksirana, npr.
za i=0,
   unose se elementi po promenljivoj j, npr. intMatrica[0,j]*/
    for (j = 0; j < 4; j++) {
         /*Sledeca naredba ispisuje naziv svakog elementa pojedinacno,pre ispisa
vrednosti
         intMatrica[i,j]*/
        Console.Write("clan[",i,j,"] = ");
        intMatrixCa[i, j] = int.Parse(Console.FeadLine()); }
}
//Ispisujemo unete clanove po vrstama i kolonama
for(i = 0; i < 3; i++)
{
    for (j = 0; j < 4; j++) {
         //Navodnici ostavljaju prazan prostor posle svakog unetog elementa
        Console.Write(" " + intMatrica[i ,j]);
     }
     //Kada se ispise jedna vrsta, prelazi se u sledecu i tako se formira matricni
oblik
    Console.WriteLine();
}
```
Стартовањем овог програма и уносом вредности чланова добија се конзолни екран приказан на следећој слици:

| Unesi clanove<br>matrice: |
|---------------------------|
| c lan [0,0] = 1           |
| c 1an [0,1 ] = 2          |
| c 1an [0,2 ] = 3          |
| c 1an [0,3 ] = 4          |
| c 1an [1,0] = 5           |
| $= 6$<br>c lan [1 , 1 ]   |
| c 1an [1 , 2 ]<br>$= 7$   |
| c 1an [1 , 3 ]<br>$= 8$   |
| $= 9$<br>c 1an [2,0]      |
| c lan [2,1 ] = 10         |
| c lan [2,2 ] = 11         |
| c lan [2,3] = 12          |
| 1234                      |
| 5678                      |
| 9<br>10 11 12             |
| Press any key to continue |

*Слика 6. Конзола*

**Напомена:** Метод *GetLength* има увек повратну вредност типа *int* и враћа број елемената некога низа. У нашој итерацији учествује при провери услова да се бројачи увек крећу по индексима редова и врста матрице.

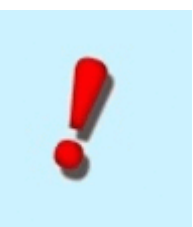

## *Пример 1.* **Написати програм који учитава матрицу целих бројева** *а* **димензије** *m\*n* **и рачуна суму свих елемената матрице.**

#### *Решење:*

```
using System;
using System.Collections.Generic;
using System.Linq;
using System.Text;
```
namespace suma\_elemenata\_matrice { class Program { static void Main(string[] args) { //Rezervisemo proizvoljan broj vrsta i kolona u memoriji

5

```
int[,] a = new int[ 30, 40 ];
                              int i, j;
                              //m i n kao dimenzije matrice
                              int m, n;
                             int s = 0; //Unosimo dimenzije matrice 
                              Console.WriteLine("Unesite broj vrsta:");
                              m = int.Parse(Console.ReadLine());
                              Console.WriteLine("Unesite broj kolona:");
                              n = int.Parse(Console.ReadLine());
                              //Unosimo elemente matrice po vrstama 
                              Console.WriteLine("Unesi clanove matrice:");
                             for (i = 0; i < m; i++)\left\{ \begin{array}{cc} 0 & 0 & 0 \\ 0 & 0 & 0 \\ 0 & 0 & 0 \\ 0 & 0 & 0 \\ 0 & 0 & 0 \\ 0 & 0 & 0 \\ 0 & 0 & 0 \\ 0 & 0 & 0 \\ 0 & 0 & 0 \\ 0 & 0 & 0 \\ 0 & 0 & 0 \\ 0 & 0 & 0 & 0 \\ 0 & 0 & 0 & 0 \\ 0 & 0 & 0 & 0 \\ 0 & 0 & 0 & 0 & 0 \\ 0 & 0 & 0 & 0 & 0 \\ 0 & 0 & 0 & 0 & 0 \\ 0 & 0 & 0 & 0 & 0 \\ 0 & 0 & 0 & 0 & 0for (j = 0; j < n; j++){
                                                 Console.Write("clan[",i,j,"] = ");
                                                a [i, j] = int.Parse(Console.FeadLine()); }
\left\{\begin{array}{ccc} 1 & 0 & 0 \\ 0 & 0 & 0 \\ 0 & 0 & 0 \\ 0 & 0 & 0 \\ 0 & 0 & 0 \\ 0 & 0 & 0 \\ 0 & 0 & 0 \\ 0 & 0 & 0 \\ 0 & 0 & 0 \\ 0 & 0 & 0 \\ 0 & 0 & 0 \\ 0 & 0 & 0 \\ 0 & 0 & 0 \\ 0 & 0 & 0 & 0 \\ 0 & 0 & 0 & 0 \\ 0 & 0 & 0 & 0 \\ 0 & 0 & 0 & 0 & 0 \\ 0 & 0 & 0 & 0 & 0 \\ 0 & 0 & 0 & 0 & 0 \\ 0 & 0 & 0 & 0 & //Racunamo sumu svih elemenata matrice
                             for (i = 0; i < m; i++)
\left\{ \begin{array}{cc} 0 & 0 & 0 \\ 0 & 0 & 0 \\ 0 & 0 & 0 \\ 0 & 0 & 0 \\ 0 & 0 & 0 \\ 0 & 0 & 0 \\ 0 & 0 & 0 \\ 0 & 0 & 0 \\ 0 & 0 & 0 \\ 0 & 0 & 0 \\ 0 & 0 & 0 \\ 0 & 0 & 0 & 0 \\ 0 & 0 & 0 & 0 \\ 0 & 0 & 0 & 0 \\ 0 & 0 & 0 & 0 & 0 \\ 0 & 0 & 0 & 0 & 0 \\ 0 & 0 & 0 & 0 & 0 \\ 0 & 0 & 0 & 0 & 0 \\ 0 & 0 & 0 & 0 & 0for (j = 0; j < n; j++)\left\{ \begin{array}{cc} 0 & 0 & 0 \\ 0 & 0 & 0 \\ 0 & 0 & 0 \\ 0 & 0 & 0 \\ 0 & 0 & 0 \\ 0 & 0 & 0 \\ 0 & 0 & 0 \\ 0 & 0 & 0 \\ 0 & 0 & 0 \\ 0 & 0 & 0 \\ 0 & 0 & 0 \\ 0 & 0 & 0 \\ 0 & 0 & 0 & 0 \\ 0 & 0 & 0 & 0 \\ 0 & 0 & 0 & 0 \\ 0 & 0 & 0 & 0 & 0 \\ 0 & 0 & 0 & 0 & 0 \\ 0 & 0 & 0 & 0 & 0 \\ 0 & 0 & 0 & 0 & 0 & 0 \\ 0 //Iteracijom po promenljivoj j kroz svaku i-tu vrstu dodajemo
elemente u zbir s
                                                s = s + a[i, j]; }
\left\{\begin{array}{cc} 1 & 0 \\ 0 & 0 \end{array}\right\} Console.WriteLine("Suma elemenata matrice je:" + s); 
                   }
          }
}
```
*Пример 2.* **Написати програм који учитава квадратну матрицу** *a* **целих бројева димензије** *n\*n* **и израчунава највећи и најмањи елемент у матрици као и збир елемената на главној дијагонали.**

**Напомена:** Главну дијагоналу матрице чине елементи на дијагонали која спаја горњи леви и доњи десни угао матрице.

#### *Решење:*

```
using System;
using System.Collections.Generic;
using System.Text;
namespace max_min_matrice
\{ class Program
       {
           //Funkcija koja racuna min i max matrice
             static void min max(int[,] a, int n)
              {
                    int i, j;
                    //Postavljamo promenljive max i min na pocetne vrednosti
                    //Element a[0,0] se nalazi u gornjem levom uglu date matrice a
                   int max = a[0, 0];int min = a[0, 0];
                    //Spoljasnjom for petljom prolazimo kroz matricu a po vrstama
                    for (i = 0; i < n; i++)\left\{ \begin{array}{cc} 0 & 0 & 0 \\ 0 & 0 & 0 \\ 0 & 0 & 0 \\ 0 & 0 & 0 \\ 0 & 0 & 0 \\ 0 & 0 & 0 \\ 0 & 0 & 0 \\ 0 & 0 & 0 \\ 0 & 0 & 0 \\ 0 & 0 & 0 \\ 0 & 0 & 0 \\ 0 & 0 & 0 & 0 \\ 0 & 0 & 0 & 0 \\ 0 & 0 & 0 & 0 \\ 0 & 0 & 0 & 0 & 0 \\ 0 & 0 & 0 & 0 & 0 \\ 0 & 0 & 0 & 0 & 0 \\ 0 & 0 & 0 & 0 & 0 \\ 0 & 0 & 0 & 0 & 0 //Unutrasnjom for petljom prolazimo kroz matricu a po kolonama
                           for (j = 0; j < n; j++){
                                  //Proveravamo da li je a[i,j] manji od tekuceg minimuma
                                 if (a[i, j] < min)\left\{ \begin{array}{cc} 0 & 0 & 0 \\ 0 & 0 & 0 \\ 0 & 0 & 0 \\ 0 & 0 & 0 \\ 0 & 0 & 0 \\ 0 & 0 & 0 \\ 0 & 0 & 0 \\ 0 & 0 & 0 \\ 0 & 0 & 0 \\ 0 & 0 & 0 \\ 0 & 0 & 0 \\ 0 & 0 & 0 \\ 0 & 0 & 0 & 0 \\ 0 & 0 & 0 & 0 \\ 0 & 0 & 0 & 0 \\ 0 & 0 & 0 & 0 & 0 \\ 0 & 0 & 0 & 0 & 0 \\ 0 & 0 & 0 & 0 & 0 \\ 0 & 0 & 0 & 0 & 0 & 0 \\ 0 //Ako je manji, onda njegovu vrednost dodeljujemo promenljivoj
min
                                       min = a[i, j];1999
                                  /*U slucaju da je a[i,j] veci od tekuceg maksimuma, njegovu
vrednost dodeljujemo
                                  promenljivoj max*/
                                 if (a[i, j] > max)
```

```
\left\{ \begin{array}{cc} 0 & 0 & 0 \\ 0 & 0 & 0 \\ 0 & 0 & 0 \\ 0 & 0 & 0 \\ 0 & 0 & 0 \\ 0 & 0 & 0 \\ 0 & 0 & 0 \\ 0 & 0 & 0 \\ 0 & 0 & 0 \\ 0 & 0 & 0 \\ 0 & 0 & 0 \\ 0 & 0 & 0 & 0 \\ 0 & 0 & 0 & 0 \\ 0 & 0 & 0 & 0 \\ 0 & 0 & 0 & 0 & 0 \\ 0 & 0 & 0 & 0 & 0 \\ 0 & 0 & 0 & 0 & 0 \\ 0 & 0 & 0 & 0 & 0 & 0 \\ 0 & 0 & 0 & 0max = a[i, j]; }
 }
 }
                                Console.WriteLine("Najveci element matrice je:", max,"a najmanji je:",
min);
                     }
                     //Funkcija dijagonala izracunava zbir elemenata matrice na dijagonali
                      static void dijagonala(int[,] a, int n)
                      {
                               int i, suma = 0; //Kako je i=j dovoljna nam je jedna for petlja po vrstama i kolonama
matrice a
                               for (i = 0; i < n; i++)\left\{ \begin{array}{cc} 0 & 0 & 0 \\ 0 & 0 & 0 \\ 0 & 0 & 0 \\ 0 & 0 & 0 \\ 0 & 0 & 0 \\ 0 & 0 & 0 \\ 0 & 0 & 0 \\ 0 & 0 & 0 \\ 0 & 0 & 0 \\ 0 & 0 & 0 \\ 0 & 0 & 0 \\ 0 & 0 & 0 & 0 \\ 0 & 0 & 0 & 0 \\ 0 & 0 & 0 & 0 \\ 0 & 0 & 0 & 0 & 0 \\ 0 & 0 & 0 & 0 & 0 \\ 0 & 0 & 0 & 0 & 0 \\ 0 & 0 & 0 & 0 & 0 \\ 0 & 0 & 0 & 0 & 0 //Clanovi na dijagonali su oblika a[i,i]
                                         suma += a[i, i];\left\{\begin{array}{ccc} 1 & 0 & 0 \\ 0 & 0 & 0 \\ 0 & 0 & 0 \\ 0 & 0 & 0 \\ 0 & 0 & 0 \\ 0 & 0 & 0 \\ 0 & 0 & 0 \\ 0 & 0 & 0 \\ 0 & 0 & 0 \\ 0 & 0 & 0 \\ 0 & 0 & 0 \\ 0 & 0 & 0 \\ 0 & 0 & 0 \\ 0 & 0 & 0 & 0 \\ 0 & 0 & 0 & 0 \\ 0 & 0 & 0 & 0 \\ 0 & 0 & 0 & 0 & 0 \\ 0 & 0 & 0 & 0 & 0 \\ 0 & 0 & 0 & 0 & 0 \\ 0 & 0 & 0 & 0 & Console.WriteLine("Suma elemenata na glavnoj dijagonali je {0}", suma);
                     }
                      static void Main(string[] args)
                      {
                               int[,] aMatrica = new int[10, 10];
                               int i, j, max, min, dim;
                                Console.WriteLine("Unesite dimenziju matrice");
                                dim = int.Parse(Console.ReadLine());
                                Console.WriteLine("Unesite elemente matrice");
                               for (i = 0; i < dim; i++)\left\{ \begin{array}{cc} 0 & 0 & 0 \\ 0 & 0 & 0 \\ 0 & 0 & 0 \\ 0 & 0 & 0 \\ 0 & 0 & 0 \\ 0 & 0 & 0 \\ 0 & 0 & 0 \\ 0 & 0 & 0 \\ 0 & 0 & 0 \\ 0 & 0 & 0 \\ 0 & 0 & 0 \\ 0 & 0 & 0 & 0 \\ 0 & 0 & 0 & 0 \\ 0 & 0 & 0 & 0 \\ 0 & 0 & 0 & 0 & 0 \\ 0 & 0 & 0 & 0 & 0 \\ 0 & 0 & 0 & 0 & 0 \\ 0 & 0 & 0 & 0 & 0 \\ 0 & 0 & 0 & 0 & 0for (j = 0; j < dim; j++)
 {
                                                    Console.Write("clan[",i,j,"] = ");
                                                   aMatrica[i, j] = int.Parse(Console.ReadLine());
 }
\left\{\begin{array}{ccc} 1 & 0 & 0 \\ 0 & 0 & 0 \\ 0 & 0 & 0 \\ 0 & 0 & 0 \\ 0 & 0 & 0 \\ 0 & 0 & 0 \\ 0 & 0 & 0 \\ 0 & 0 & 0 \\ 0 & 0 & 0 \\ 0 & 0 & 0 \\ 0 & 0 & 0 \\ 0 & 0 & 0 \\ 0 & 0 & 0 \\ 0 & 0 & 0 & 0 \\ 0 & 0 & 0 & 0 \\ 0 & 0 & 0 & 0 \\ 0 & 0 & 0 & 0 & 0 \\ 0 & 0 & 0 & 0 & 0 \\ 0 & 0 & 0 & 0 & 0 \\ 0 & 0 & 0 & 0 & //Standardno ispisujemo elemente unete matrice iteracijom po vrstama i
kolonama
                               for (i = 0; i < dim; i++)\left\{ \begin{array}{cc} 0 & 0 & 0 \\ 0 & 0 & 0 \\ 0 & 0 & 0 \\ 0 & 0 & 0 \\ 0 & 0 & 0 \\ 0 & 0 & 0 \\ 0 & 0 & 0 \\ 0 & 0 & 0 \\ 0 & 0 & 0 \\ 0 & 0 & 0 \\ 0 & 0 & 0 \\ 0 & 0 & 0 & 0 \\ 0 & 0 & 0 & 0 \\ 0 & 0 & 0 & 0 \\ 0 & 0 & 0 & 0 & 0 \\ 0 & 0 & 0 & 0 & 0 \\ 0 & 0 & 0 & 0 & 0 \\ 0 & 0 & 0 & 0 & 0 \\ 0 & 0 & 0 & 0 & 0for (j = 0; j < dim; j++)
```
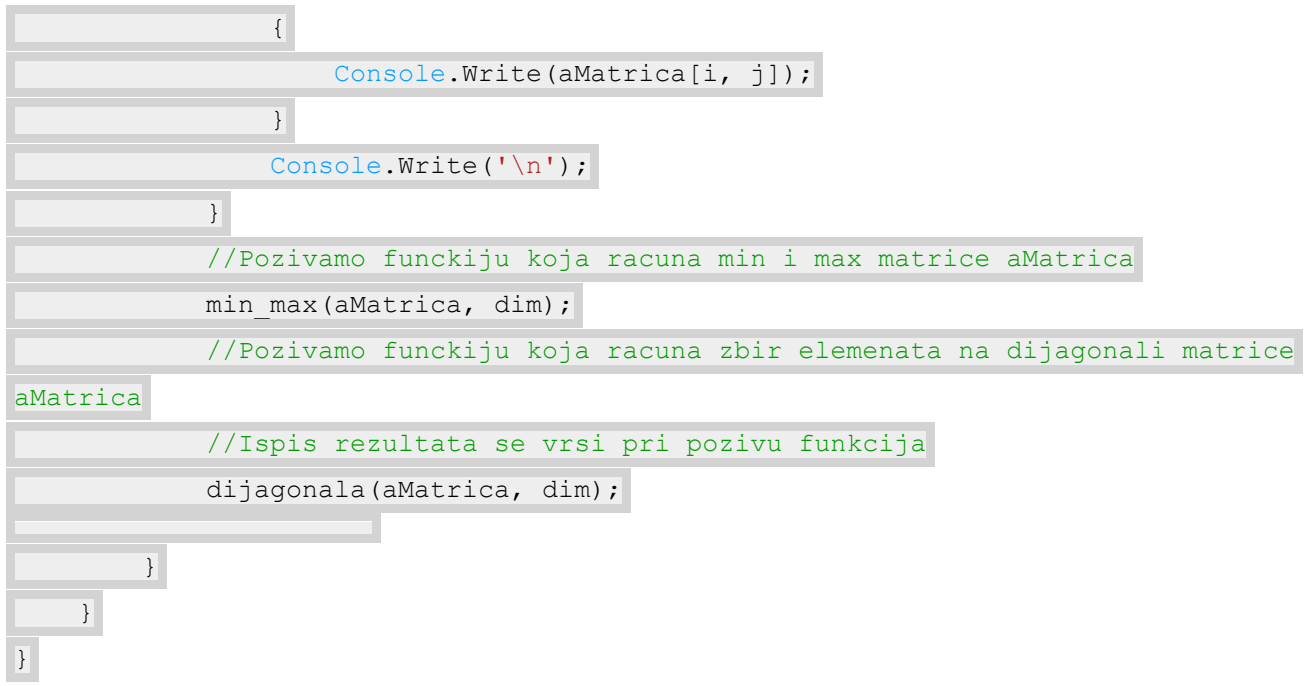

*Пример 4.* **Написати програм који учитава квадратну матрицу** *A* **димензије** *n\*n* **и транспонује унету матрицу.**

**Напомена:** Транспонована матрица се добија када одговарајуће врсте и колоне замене места.

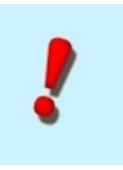

### *Решење:*

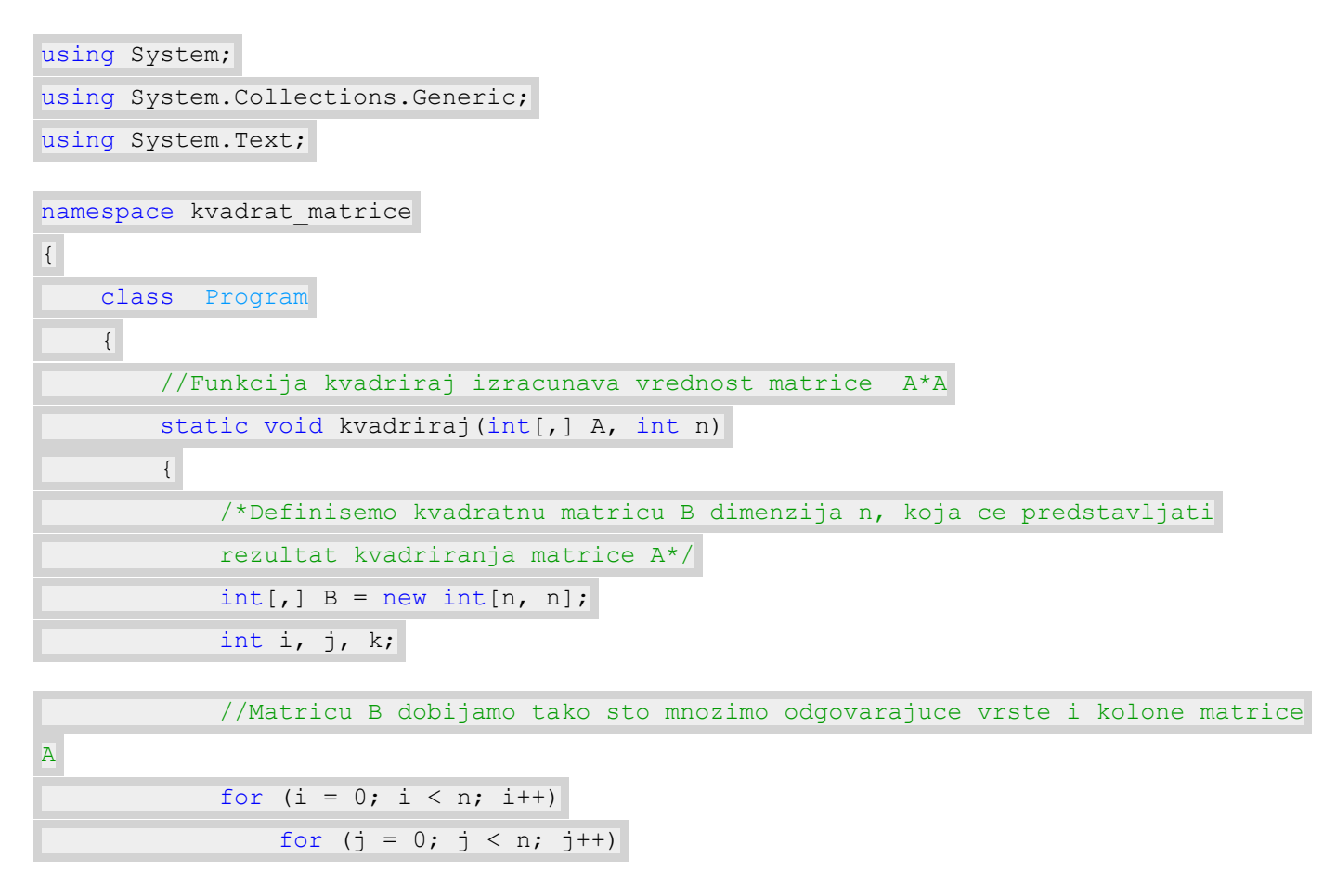

```
\left\{ \begin{array}{cc} 0 & 0 & 0 \\ 0 & 0 & 0 \\ 0 & 0 & 0 \\ 0 & 0 & 0 \\ 0 & 0 & 0 \\ 0 & 0 & 0 \\ 0 & 0 & 0 \\ 0 & 0 & 0 \\ 0 & 0 & 0 \\ 0 & 0 & 0 \\ 0 & 0 & 0 \\ 0 & 0 & 0 \\ 0 & 0 & 0 & 0 \\ 0 & 0 & 0 & 0 \\ 0 & 0 & 0 & 0 \\ 0 & 0 & 0 & 0 & 0 \\ 0 & 0 & 0 & 0 & 0 \\ 0 & 0 & 0 & 0 & 0 \\ 0 & 0 & 0 & 0 & 0 & 0 \\ 0 /*Pocetnu vrednost elementa matrice B na preseku i-te vrste i j-te
kolone
                                        postavljamo na 0, kako tekuci element dobijamo sabiranjem n
proizvoda
                                         elemenata matrice A*/
                                       B[i, j] = 0; /*Pomocna for petlja po promenljivoj k omogucava da se istovremeno
pomnoze
                                         elementi u i-toj vrsti i j-toj koloni matrice A*/
                                        for (k = 0; k < n; k++){
                                                 /*Proizvoljni element B[i,j] dobijamo tako sto medjusobno
pomnozimo elemente
                                                 i-te vrste i j-te kolone matrice A*/
                                               B[i, j] += A[i, k] * A[k, j];
 }
 }
                        //Ispisujemo elemente rezultujuce matrice B
                        Console.WriteLine("Matrica B = A*A:");
                       for (i = 0; i < n; i++)\left\{ \begin{array}{cc} 0 & 0 & 0 \\ 0 & 0 & 0 \\ 0 & 0 & 0 \\ 0 & 0 & 0 \\ 0 & 0 & 0 \\ 0 & 0 & 0 \\ 0 & 0 & 0 \\ 0 & 0 & 0 \\ 0 & 0 & 0 \\ 0 & 0 & 0 \\ 0 & 0 & 0 \\ 0 & 0 & 0 & 0 \\ 0 & 0 & 0 & 0 \\ 0 & 0 & 0 & 0 \\ 0 & 0 & 0 & 0 & 0 \\ 0 & 0 & 0 & 0 & 0 \\ 0 & 0 & 0 & 0 & 0 \\ 0 & 0 & 0 & 0 & 0 & 0 \\ 0 & 0 & 0 & 0for (j = 0; j < n; j++){
                                       Console.Write(" " + B[i, j]);
 }
                               Console.WriteLine();
                        }
                }
                static void Main(string[] args)
                 {
                        //Definisemo matricu A proizvoljno izabrane dimenzije
                       int[,] A = new int [20, 20]; int dim, i, j;
                       Console.WriteLine("Unesite dimenziju kvadratne matrice");
                        dim = int.Parse(Console.ReadLine());
                        //Unosimo elemente matrice A
                        for (i = 0; i < dim; i++)\left\{ \begin{array}{cc} 0 & 0 & 0 \\ 0 & 0 & 0 \\ 0 & 0 & 0 \\ 0 & 0 & 0 \\ 0 & 0 & 0 \\ 0 & 0 & 0 \\ 0 & 0 & 0 \\ 0 & 0 & 0 \\ 0 & 0 & 0 \\ 0 & 0 & 0 \\ 0 & 0 & 0 \\ 0 & 0 & 0 & 0 \\ 0 & 0 & 0 & 0 \\ 0 & 0 & 0 & 0 \\ 0 & 0 & 0 & 0 & 0 \\ 0 & 0 & 0 & 0 & 0 \\ 0 & 0 & 0 & 0 & 0 \\ 0 & 0 & 0 & 0 & 0 \\ 0 & 0 & 0 & 0 & 0for (j = 0; j < dim; j++)\left\{ \begin{array}{cc} 0 & 0 & 0 \\ 0 & 0 & 0 \\ 0 & 0 & 0 \\ 0 & 0 & 0 \\ 0 & 0 & 0 \\ 0 & 0 & 0 \\ 0 & 0 & 0 \\ 0 & 0 & 0 \\ 0 & 0 & 0 \\ 0 & 0 & 0 \\ 0 & 0 & 0 \\ 0 & 0 & 0 \\ 0 & 0 & 0 & 0 \\ 0 & 0 & 0 & 0 \\ 0 & 0 & 0 & 0 \\ 0 & 0 & 0 & 0 & 0 \\ 0 & 0 & 0 & 0 & 0 \\ 0 & 0 & 0 & 0 & 0 \\ 0 & 0 & 0 & 0 & 0 & 0 \\ 0Console.Write("clan[",i,j,"] = ");
```
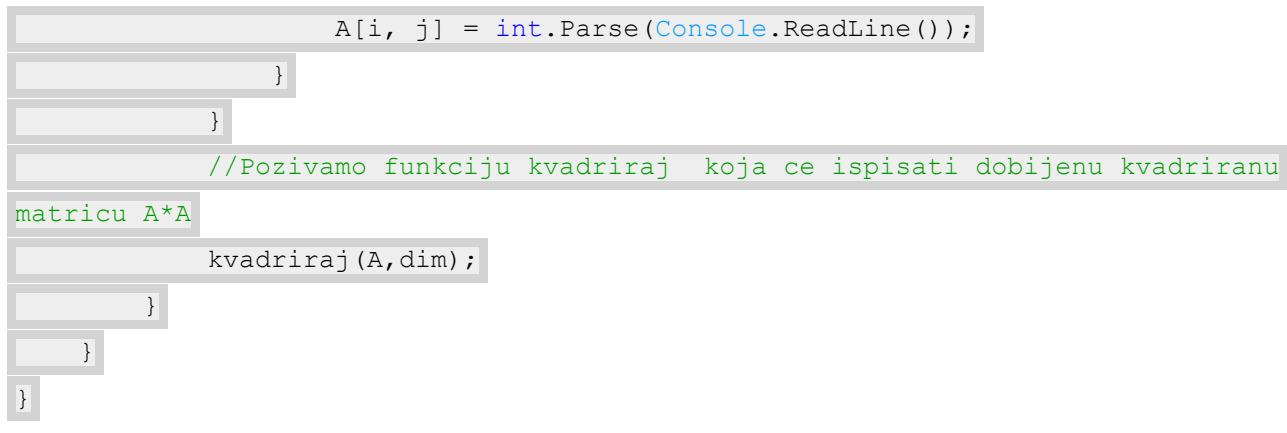

*Пример 5.* **Написати програм који учитава матрицу димензије** *n\*m* **, сортира елементе у колонама и врстама унете матрице и исписује тако сортиране матрице.**

#### *Решење:*

```
using System;
using System.Collections.Generic;
using System.Text;
namespace sortiranje elemenata
{
         class Program
          {
                 static void sortiranje kolona(int[,] matrica, int n, int m)
                  {
                          int i, j;
                          int pom, t;
                         for (j = 0; j < m; j++)\left\{ \begin{array}{cc} 0 & 0 & 0 \\ 0 & 0 & 0 \\ 0 & 0 & 0 \\ 0 & 0 & 0 \\ 0 & 0 & 0 \\ 0 & 0 & 0 \\ 0 & 0 & 0 \\ 0 & 0 & 0 \\ 0 & 0 & 0 \\ 0 & 0 & 0 \\ 0 & 0 & 0 \\ 0 & 0 & 0 & 0 \\ 0 & 0 & 0 & 0 \\ 0 & 0 & 0 & 0 \\ 0 & 0 & 0 & 0 & 0 \\ 0 & 0 & 0 & 0 & 0 \\ 0 & 0 & 0 & 0 & 0 \\ 0 & 0 & 0 & 0 & 0 \\ 0 & 0 & 0 & 0 & 0 //Sortiramo kolone uz pomoc insertion sort algoritma koji nam je
poznat od ranije
                                  for (i = 0; i < n; i++){
                                          t = i;while (t > 0 \& matrica[t, j] < matrica[t-1, j])
\left\{ \begin{array}{cc} 0 & 0 & 0 \\ 0 & 0 & 0 \\ 0 & 0 & 0 \\ 0 & 0 & 0 \\ 0 & 0 & 0 \\ 0 & 0 & 0 \\ 0 & 0 & 0 \\ 0 & 0 & 0 \\ 0 & 0 & 0 \\ 0 & 0 & 0 \\ 0 & 0 & 0 \\ 0 & 0 & 0 \\ 0 & 0 & 0 & 0 \\ 0 & 0 & 0 & 0 \\ 0 & 0 & 0 & 0 \\ 0 & 0 & 0 & 0 & 0 \\ 0 & 0 & 0 & 0 & 0 \\ 0 & 0 & 0 & 0 & 0 \\ 0 & 0 & 0 & 0 & 0 & 0 \\ 0pom = matrica[t, j];
                                                  \text{matrica}[t, j] = \text{matrica}[t - 1, j];\text{matrica}[t - 1, j] = \text{pom};t--;\mathbb{R}^n and \mathbb{R}^n are the set of \mathbb{R}^n }
 }
```

```
 //Ispisujemo matricu ciji su elementi u svakoj koloni sortirani
                              Console.WriteLine("Matrica cije su kolone sortirane");
                             for (i = 0; i < n; i++)\left\{ \begin{array}{cc} 0 & 0 & 0 \\ 0 & 0 & 0 \\ 0 & 0 & 0 \\ 0 & 0 & 0 \\ 0 & 0 & 0 \\ 0 & 0 & 0 \\ 0 & 0 & 0 \\ 0 & 0 & 0 \\ 0 & 0 & 0 \\ 0 & 0 & 0 \\ 0 & 0 & 0 \\ 0 & 0 & 0 & 0 \\ 0 & 0 & 0 & 0 \\ 0 & 0 & 0 & 0 \\ 0 & 0 & 0 & 0 & 0 \\ 0 & 0 & 0 & 0 & 0 \\ 0 & 0 & 0 & 0 & 0 \\ 0 & 0 & 0 & 0 & 0 \\ 0 & 0 & 0 & 0 & 0for (j = 0; j < m; j++){
                                                 Console.Write(matrica[i, j]);
 }
                                       Console.WriteLine('\n');
\left\{\begin{array}{cc} 1 & 0 \\ 0 & 0 \end{array}\right\} }
                   static void sortiranje vrsta(int[,] matrica, int n, int m)
                    {
                              int i, j, t;
                              int pom;
                             for (i = 0; i < n; i++)\left\{ \begin{array}{cc} 0 & 0 & 0 \\ 0 & 0 & 0 \\ 0 & 0 & 0 \\ 0 & 0 & 0 \\ 0 & 0 & 0 \\ 0 & 0 & 0 \\ 0 & 0 & 0 \\ 0 & 0 & 0 \\ 0 & 0 & 0 \\ 0 & 0 & 0 \\ 0 & 0 & 0 \\ 0 & 0 & 0 \\ 0 & 0 & 0 & 0 \\ 0 & 0 & 0 & 0 \\ 0 & 0 & 0 & 0 \\ 0 & 0 & 0 & 0 & 0 \\ 0 & 0 & 0 & 0 & 0 \\ 0 & 0 & 0 & 0 & 0 \\ 0 & 0 & 0 & 0 & 0 & 0 \\ 0for (j = 0; j < m; j++){
                                                 t = j;while(t > 0 && matrica[i, t]< matrica[i, t-1])
\left\{ \begin{array}{cc} 0 & 0 & 0 \\ 0 & 0 & 0 \\ 0 & 0 & 0 \\ 0 & 0 & 0 \\ 0 & 0 & 0 \\ 0 & 0 & 0 \\ 0 & 0 & 0 \\ 0 & 0 & 0 \\ 0 & 0 & 0 \\ 0 & 0 & 0 \\ 0 & 0 & 0 \\ 0 & 0 & 0 \\ 0 & 0 & 0 & 0 \\ 0 & 0 & 0 & 0 \\ 0 & 0 & 0 & 0 \\ 0 & 0 & 0 & 0 & 0 \\ 0 & 0 & 0 & 0 & 0 \\ 0 & 0 & 0 & 0 & 0 \\ 0 & 0 & 0 & 0 & 0 & 0 \\ 0 //Clan na poziciji [i,t] menja mesto sa clanom na poziciji
[i, t-1]pom = matrica[i, t];
                                                           \text{matrica}[i, t] = \text{matrica}[i, t-1];\text{matrica}[i, t-1] = \text{pom};t--;1999
                                        } 
\left\{\begin{array}{ccc} 1 & 0 & 0 \\ 0 & 0 & 0 \\ 0 & 0 & 0 \\ 0 & 0 & 0 \\ 0 & 0 & 0 \\ 0 & 0 & 0 \\ 0 & 0 & 0 \\ 0 & 0 & 0 \\ 0 & 0 & 0 \\ 0 & 0 & 0 \\ 0 & 0 & 0 \\ 0 & 0 & 0 \\ 0 & 0 & 0 \\ 0 & 0 & 0 & 0 \\ 0 & 0 & 0 & 0 \\ 0 & 0 & 0 & 0 \\ 0 & 0 & 0 & 0 & 0 \\ 0 & 0 & 0 & 0 & 0 \\ 0 & 0 & 0 & 0 & 0 \\ 0 & 0 & 0 & 0 & //Ispisujemo matricu kod koje su elementi u svakoj vrsti sortirani
                              Console.WriteLine("Matrica cije su vrste sortirane");
                             for (i = 0; i < n; i++)\left\{ \begin{array}{cc} 0 & 0 & 0 \\ 0 & 0 & 0 \\ 0 & 0 & 0 \\ 0 & 0 & 0 \\ 0 & 0 & 0 \\ 0 & 0 & 0 \\ 0 & 0 & 0 \\ 0 & 0 & 0 \\ 0 & 0 & 0 \\ 0 & 0 & 0 \\ 0 & 0 & 0 \\ 0 & 0 & 0 & 0 \\ 0 & 0 & 0 & 0 \\ 0 & 0 & 0 & 0 \\ 0 & 0 & 0 & 0 & 0 \\ 0 & 0 & 0 & 0 & 0 \\ 0 & 0 & 0 & 0 & 0 \\ 0 & 0 & 0 & 0 & 0 \\ 0 & 0 & 0 & 0 & 0for (j = 0; j < m; j++)
 {
                                                 Console.Write(matrica[i, j]);
 }
                                       Console.WriteLine('\n');
                              } 
                    }
                    static void Main(string[] args)
```

```
 {
                   int[,] A = new int[50, 50]; int i, j, m, n;
                   Console.WriteLine("Unesite broj vrsta matrice");
                    n = int.Parse(Console.ReadLine());
                   Console.WriteLine("Unesite broj kolona matrice");
                   m = int.Parse(Console.PeadLine());
                   for (i = 0; i < n; i++)
\left\{ \begin{array}{cc} 0 & 0 & 0 \\ 0 & 0 & 0 \\ 0 & 0 & 0 \\ 0 & 0 & 0 \\ 0 & 0 & 0 \\ 0 & 0 & 0 \\ 0 & 0 & 0 \\ 0 & 0 & 0 \\ 0 & 0 & 0 \\ 0 & 0 & 0 \\ 0 & 0 & 0 \\ 0 & 0 & 0 \\ 0 & 0 & 0 & 0 \\ 0 & 0 & 0 & 0 \\ 0 & 0 & 0 & 0 \\ 0 & 0 & 0 & 0 & 0 \\ 0 & 0 & 0 & 0 & 0 \\ 0 & 0 & 0 & 0 & 0 \\ 0 & 0 & 0 & 0 & 0 & 0 \\ 0for (j = 0; j < m; j++)
{
                                 Console.Write("clan[{0}, {1}] = ", i, j);
                                A[i, j] = int.Parse(Console.ReadLine());
                          }
                    }
                  sortiranje vrsta(A, n, m);
                  sortiranje_kolona(A, n, m); 
            }
      }
}
```